தொகுப்பு: ந. சண்முகசுந்தரம் (மருதம் ஆசிரியர்), அ.எண்: 96598 38789

Subscribe: https://www.youtube.com/@Marutham\_acadamy

## 12<sup>th</sup> - COMPUTER APPLICATION

## **CHAPTER 1 to 4, IMPORTANT**

#### **CHAPTER 1**

## Multimedia and Desktop Publishing

#### Choose the correct answer

1.\_\_\_\_\_ refers to any type of application that involves more than one type of media such as text, graphics video animation

and sound.

- a) an executable file
- b) desktop publishing
- c) multimedia
- d) hypertext
- **2.** One of the disadvantages of the multimedia is its \_\_\_.
- a) cost b) adaptability c) usability d) relativity
- 3. Expand JPEG
- a) joint photo experts gross
- b) joint photographic experts group
- c) joint processor experts group
- d) joint photographic expression group
- **4.** You need hardware, software and \_\_ to make multimedia.
- a) Network
- b) compact disk drive
- c) Good idea
- d) programming knowledge
- **5.** Match the following by choosing the right one.
- 1. Text TGA
- 2. Image MIDI
- 3. Sound MPEG 4. Video RTF a) 1, 2, 3, 4
  - b) 2, 3, 4, 1
- c) 4, 1, 2, 3
- d) 3, 4, 1, 2
- 6. Find the odd one on the following which is not an image format.
- a) TIFF b) BMP
- c) RTF
- d) JPEG
- 7. \_\_\_ is the process of displaying still images with continuous movement.
- a) Text formats b) Sound c) MP3

- d) Animation
- **8.** The live telecasting of real time program through Internet is known as \_\_\_
- Subscribe: https://www.youtube.com/@Marutham acadamy

- a) web casting b) web hosting
- c) data manipulation d) none of the above
- 9. GIF use \_\_\_\_\_ color look up table
- a) 8 bit b) 13 bit
- c) 8 MB
- d) 13 MB
- **10.** RTF file format was introduced by \_\_\_\_\_
- a) TCS b) Microsoft c) Apple d) IBM

#### **Short Answers**

- 1. Define Multimedia and their features.
- 3. Classify the TEXT component in multimedia.
- 5. Define Animation and their features.
- 9. Define Multimedia Production.

## **Explain in Brief Answer**

- 2. Describe the features and techniques of animation.
- 4. Describe the various file formats in multimedia
- **5.** Explain animation industry and their scope.

## **Explain in detail**

- 1. Explain in detail Process of Multimedia.
- **3.** Explore the opportunities Animation filed movie industry.
- 5. Explain about different file formats in multimedia files.

#### CHAPTER 2

## An Introduction to Adobe Pagemaker

#### Choose the correct answer

- 1. DTP stands for
- (a) Desktop Publishing (b) Desktop Publication
- (c) Doctor To Patient (d) Desktop Printer
- 2. \_\_\_\_\_ is a DTP software.
- (a) Lotus 1-2-3
- (b) PageMaker

(c) Maya

- (d) Flash
- **3.** Which menu contains the New option?
- (a) File menu (b) Edit menu (c) Layout menu (d) Type menu
- 4. In PageMaker Window, the area outside of the dark border is referred to as \_\_\_
- (d) dashboard (b) pasteboard (c) blackboard (a) page
- 5. Shortcut to close a document in PageMaker is

# தொகுப்பு: ந. சண்முகசுந்தரம் (மருதம் ஆசிரியர்), அ.எண்: 96598 38789

### Subscribe: https://www.youtube.com/@Marutham\_acadamy

- (a) Ctrl + A (b) Ctrl + B
- (c) Ctrl + C
- (d) Ctrl + W
- **6.** A \_\_\_\_\_ tool is used for magnifying the particular
- portion of the area.
- (a) Text tool (b) Line tool
- (c) Zoom tool
- (d) Hand tool
- 7. \_\_\_\_\_ tool is used for drawing boxes.
- (a) Line
- (b) Ellipse
- (c) Rectangle
- (d) Text
- 8. Place option is present in \_\_\_
- (a) File
- (b) Edit
- (c) Layout
- (d) Window
- 9. To select an entire document using the keyboard, press
- (a) Ctrl + A (b) Ctrl + B
- (c) Ctrl + C
- (d) Ctrl + D
- 10. Character formatting consists of which of the following text properties?
- (a) Bold
- (b) Italic
- (c) Underline
- (d) All of these
- 11. Which tool lets you edit text?
- (a) Text tool (b) Type tool
- (c) Crop tool
- (d) Hand tool
- 12. Shortcut to print a document in Pagemaker is \_\_\_\_\_
- (a) Ctrl + A (b) Ctrl + P (c) Ctrl + C (d) Ctrl + V
- **13.** Adobe PageMaker is a \_\_ software.
- **14.** \_\_\_\_\_ Bar is the topmost part of the PageMaker window.
- 15. \_\_\_\_\_ is the process of moving up and down or left and
- right through the document window.
- **16.** \_\_\_\_\_ tool is used to draw a circle.
- 17. The Insert pages option is available on clicking the \_\_ menu.
- **18.** Match the following.
- Cut (i) Ctrl + Z
- Copy (ii) Ctrl + V
- Paste (iii) Ctrl + X
- Undo (v) Ctrl + C
- 19 Choose the odd man out.
- i. Adobe PageMaker, QuarkXPress, Adobe InDesign, Audacity
- ii. File, Edit, Layout, Type, Zip
- iii. Pointer Tool, Line tool, Hide Tool, Hand Tool
- iv. Bold, Italic, Portrait, Underline
- **20.** Choose the correct statement.
- i. (a) Text can be selected using mouse only.

- (b) Text can be selected using mouse or the keyboard.
- ii. (a) DTP is an abbreviation for Desktop publishing.
- (b) DTP is an abbreviation for Desktop publication.
- 21 Choose the correct pair
- (a) Edit and Cut
- (b) Edit and New
- (c) Undo and Copy
- (d) Undo and Redo

### **Short Answers**

- 1. What is desktop publishing?
- 2. Give some examples of DTP software.
- **7.** Differentiate Ellipse tool from Ellipse frame tool.
- **11.** What is threading text?
- 12. How do you insert a page in PageMaker?

## **Explain in Brief Answer**

- 2. Mention three tools in PageMaker and write their keyboard shortcuts.
- 4. How do you rejoin split blocks?
- 5. How do you link frames containing text?
- **6.** What is the use of Master Page?

## Explain in detail

- 1. Explain the tools in PageMaker toolbox.
- **4.** Write the steps to draw a star using polygon tool?

#### CHAPTER 3

## **Introduction to Database Management** System

#### Choose the correct answer

- 1. Which language is used to request information from a Database?
- a) Relational
  - b) Structural
- c) Query
- d) Compiler
- 2. The ----- diagram gives a logical structure of the database graphically?
- a) Entity-Relationship

- b) Entity
- c) Architectural Representation
- d) Database

Subscribe: https://www.youtube.com/@Marutham acadamy

## தொகுப்பு: ந. சண்முகசுந்தரம் (மருதம் ஆசிரியர்), அ.எண்: 96598 38789

Subscribe: https://www.youtube.com/@Marutham\_acadamy

| 3. An entity set that does not have enough attributes to form |            |
|---------------------------------------------------------------|------------|
| primary key is known as                                       | <b>T</b> 4 |

- a) Strong entity set
- b) Weak entity set
- c) Identity set
- d) Owner set
- **4.** ----- Command is used to delete a database.
- a) Delete database database\_name b) Delete database\_name
- c) drop database\_name d) drop database\_name
- 5. MySQL belongs to which category of DBMS?
- a) Object Oriented b) Hierarchical c) Relational d) Network
- **6.** MySQL is freely available and is open source.
- a) True
- b) False
- 7. ----- represents a "tuple" in a relational database?
- a) Table
- b) Row
- c) Column
- d) Object
- 8. Communication is established with MySQL using
- b) Network calls c) Java d) API's a) SQL
- 9. Which is the MySQL instance responsible for data processing?
- a) MySQL Client
- b) MySQL Server

c) SQL

- d) Server Daemon Program
- 10. The structure representing the organizational view of entire (i) num = 41 (ii) num = 41 (iiI) echcho num (iv) echo 41 database is known as ----- in MySQL database.
- a) Schema
- b) View
- c) Instance
- d) Table

#### **Short Answers**

- 1. Define Data Model and list the types of data model used.
- 4. List any two DDL and DML commands with its Syntax.
- **5.** What are the ACID properties?
- 8. Write the difference between SQL and MySQL.
- 10. State few advantages of Relational databases.

## **Explain in Brief Answer**

- 1. Explain on Evolution of DBMS.
- **4.** List any 5 privileges available in MySQL for the User.

## **Explain** in detail

- 2. List the basic concepts of ER Model with suitable example.
- 4. Write a note on open source software tools available in MySQL Administration.

#### CHAPTER 4

## **Introduction to Hypertext Pre-Processor**

#### Choose the correct answer

- 1. What does PHP stand for?
- a) Personal Home Page
- b) Hypertext Preprocessor
- c) Pretext Hypertext Processor d) Pre-processor Home Page
- 2. What does PHP files have a default file extension?
- a) .html
- b) .xml
- c) .php
- d).ph
- 3. A PHP script should start with \_\_\_ and end with \_\_
- b) < ? php ?> a) <php>
- (c) < ?? >
- d) < ?php ? >
- **4.** Which of the following must be installed on your computer so as to run PHP script?
- a) Adobe b) windows
- c) Apache
- d) IIS
- **5.** We can use \_\_\_ to comment a single line?
- i) /? ii) // iii) # iv) /\* \*/
- a) Only (ii)
- b) (i), (iii) and (iv)
- c) (ii), (iii) and (iv)
- d) Both (ii) and (iv)
- 6. Which of the following PHP statement will store 41 in variable num?
- a) Both (i) and (ii)
- b) All of the above.

- c) Only (ii)
- d) Only (i)
- 7. What will be the output of the following PHP code?

< ?php

num = 1:

num 1 = 2;

print \$num . "+". \$num1;

a) 3

- b) 1+2
- c) 1.+.2
- d) Error
- **8.** Which of the following PHP statements will output Hello World on the screen?
- a) echo ("Hello World");
- b) print ("Hello World");
- c) printf ("Hello World");
- d) sprintf ("Hello World");
- **9.** Which statement will output \$x on the screen?
- a) echo "\\$x";
- b) echo "\$\$x"; c) echo "\\$x"; d) echo "\$x;

Subscribe: https://www.youtube.com/@Marutham acadamy

தொகுப்பு: ந. சண்முகசுந்தரம் (மருதம் ஆசிரியர்), அ.எண்: 96598 38789

Subscribe: <a href="https://www.youtube.com/@Marutham\_acadamy">https://www.youtube.com/@Marutham\_acadamy</a>

- 10. Which of the below symbols is a newline character?
- a) \r
- b) \n
- c)/n
- d)/r

#### **Short Answers**

- 4. Difference between Client and Server?
- **6.** What is URL?
- **8.** How to declare variables in PHP?
- 10. Define Webserver.

## **Explain in Brief Answer**

- **2.** Write is the purpose of Web servers?
- 3. Differentiate Server side and Client Side Scripting language.
- **5.** Write short notes on PHP operator.

## **Explain in detail**

- 2. Discuss in detail about Website development activities.
- **3.** Explain the process of Webserver installation.
- **5.** Explain operators in PHP with example.

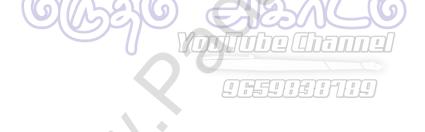

Subscribe: <a href="https://www.youtube.com/@Marutham\_acadamy">https://www.youtube.com/@Marutham\_acadamy</a>